## **Demonstrações Contábeis (CCCTD300)**

Esta documentação é válida para todas as versões do Consistem ERP.

## **Pré-Requisitos**

Não há.

## **Acesso**

Módulo: Contábil/Fiscal - Contabilidade

Grupo: Manutenção Contábil

## **Visão Geral**

O objetivo deste programa é permitir ao contador da empresa gerenciar as Demonstrações Contábeis cadastradas.

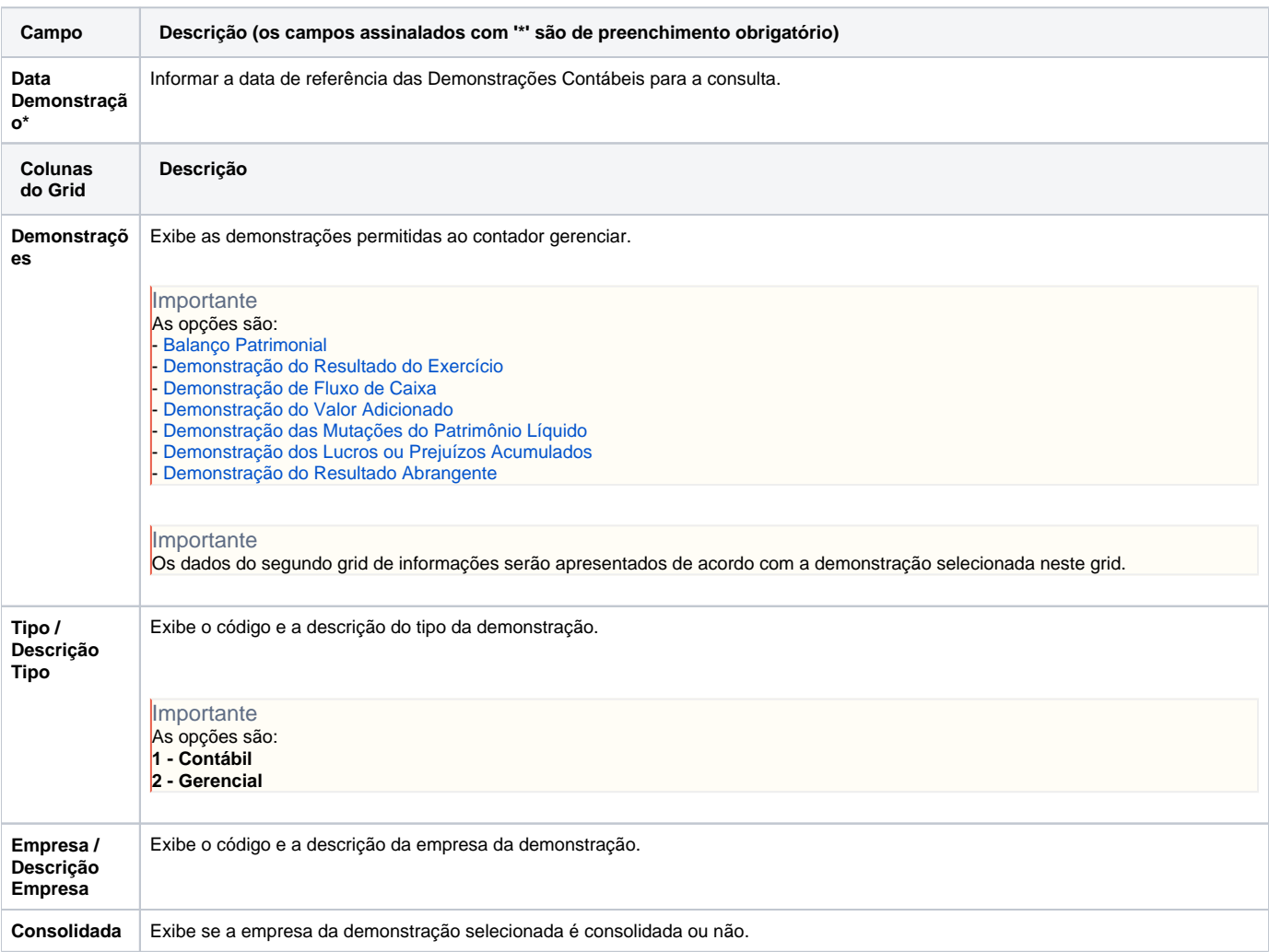

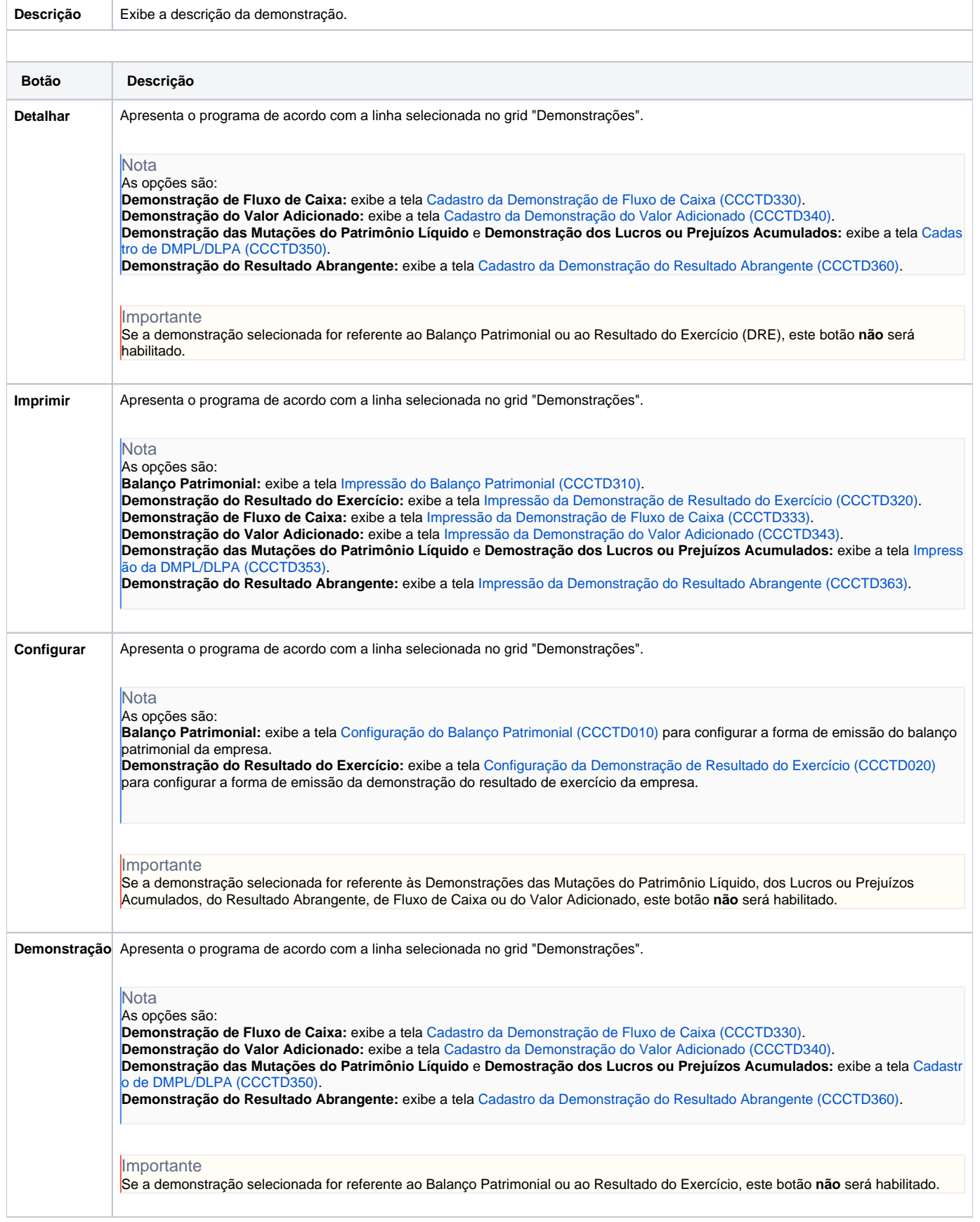

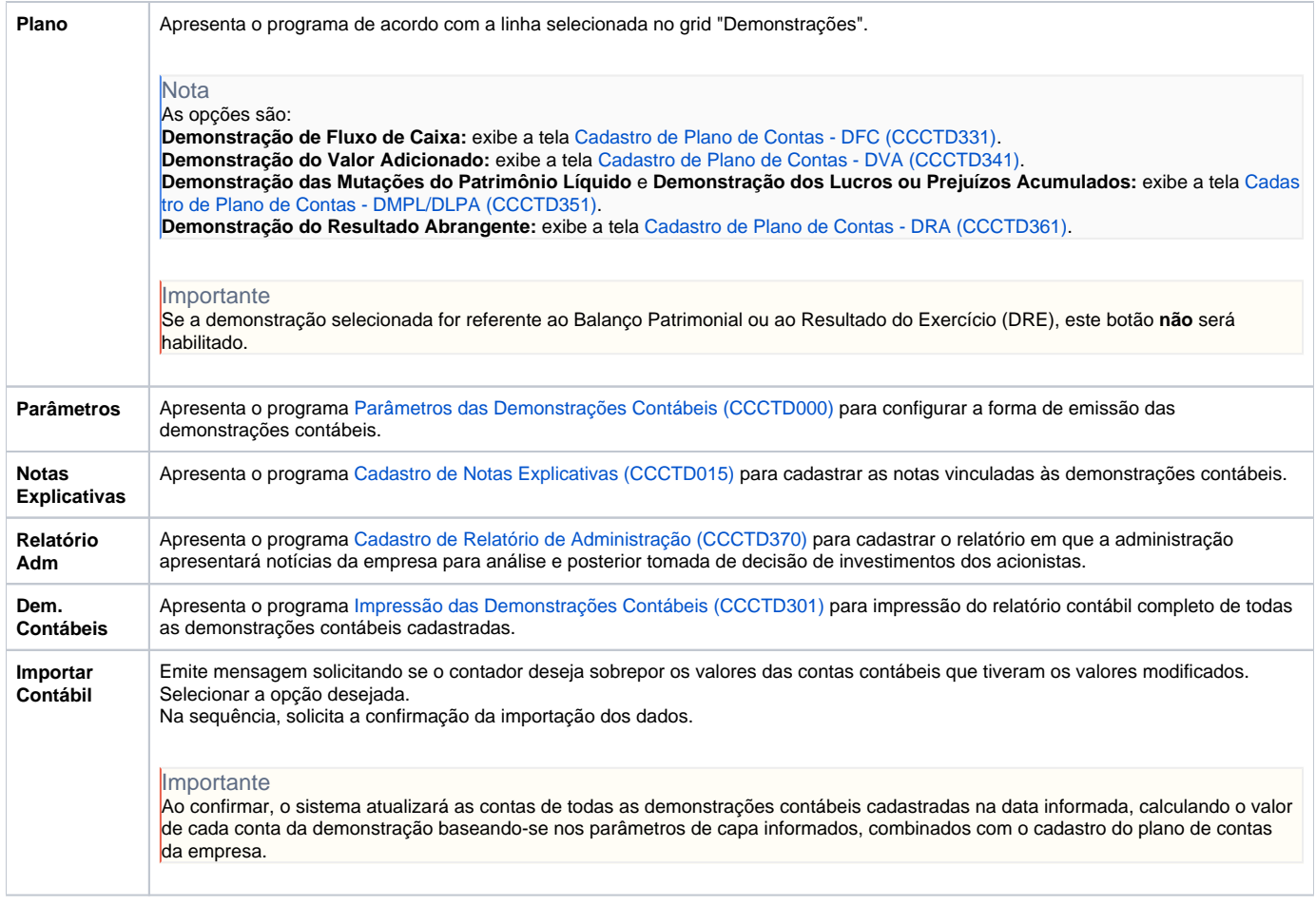

Atenção

As descrições das principais funcionalidades do sistema estão disponíveis na documentação do [Consistem ERP Componentes.](http://centraldeajuda.consistem.com.br/pages/viewpage.action?pageId=56295436) A utilização incorreta deste programa pode ocasionar problemas no funcionamento do sistema e nas integrações entre módulos.

Exportar PDF

Esse conteúdo foi útil?

Sim Não